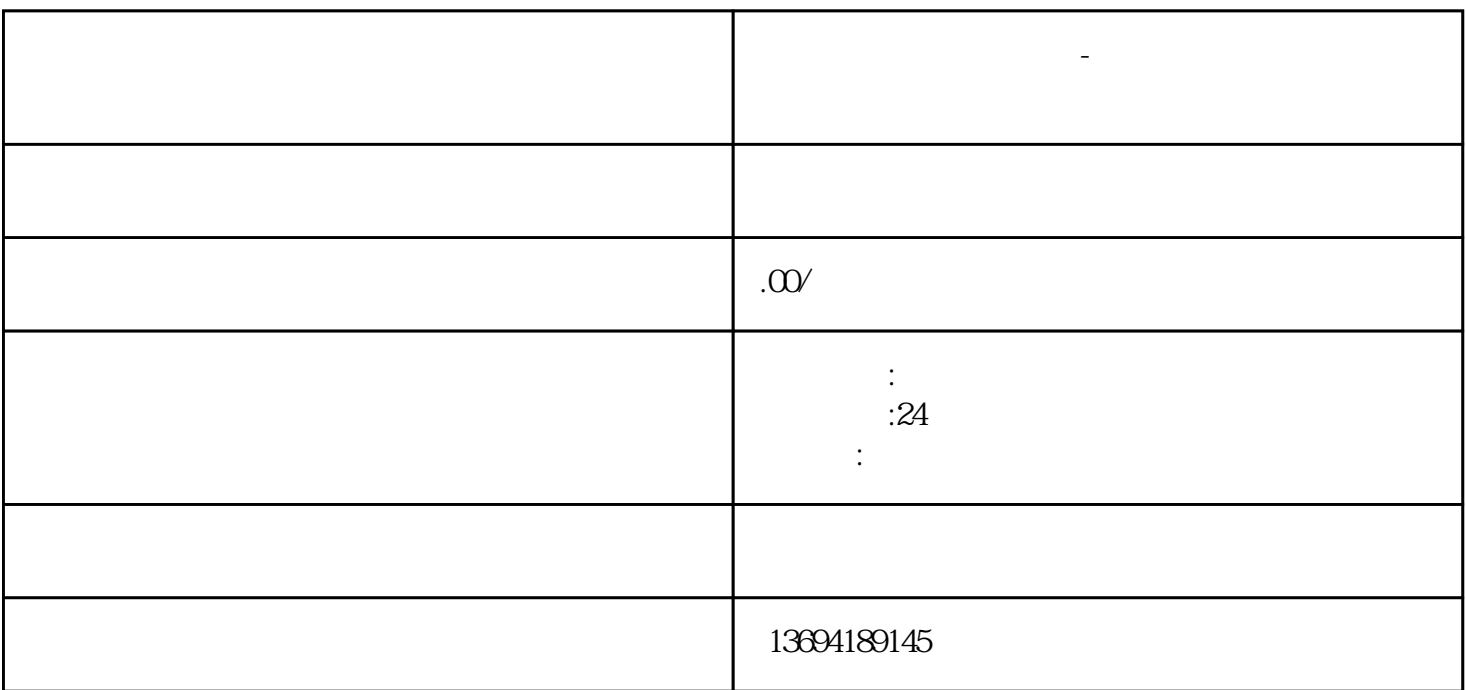

**做法,我们也会可以自己多做法,但是我们的** 

 $\rm A$  and  $\rm I$  and  $\rm B$  and  $\rm Z$ 

 $1$ 

 $2<sub>l</sub>$ 

 $\text{IP}$ 

 $1.$ 

 $2.$ 

 $3.$ 

 $3 \thickapprox 3$